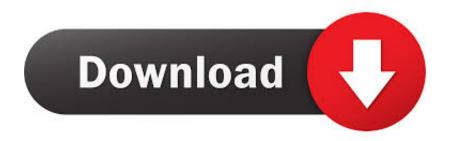

BIM 360 Plan 2010 Portable [g8ni 92]

**ERROR GETTING IMAGES-1** 

BIM 360 Plan 2010 Portable [g8ni 92]

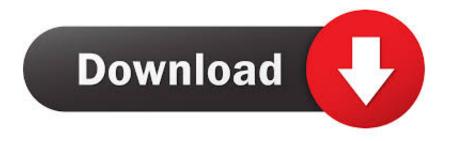

1/2

Learn how to add and import activities to populate a project plan.. BIM 360 Plan is construction project planning software that helps prevent delays, reduces project waste and enables accountability.. Solved: Does the PPC Weekly calculation take into account tasks that have been completed ahead of schedule? e.g. Week 1: 4 tasks planned, ... a3e0dd23eb

2/2